## **DATE OF LAST UPDATE LAST UPDATED BY**

Jan 22, 2023 Bethany Rapp

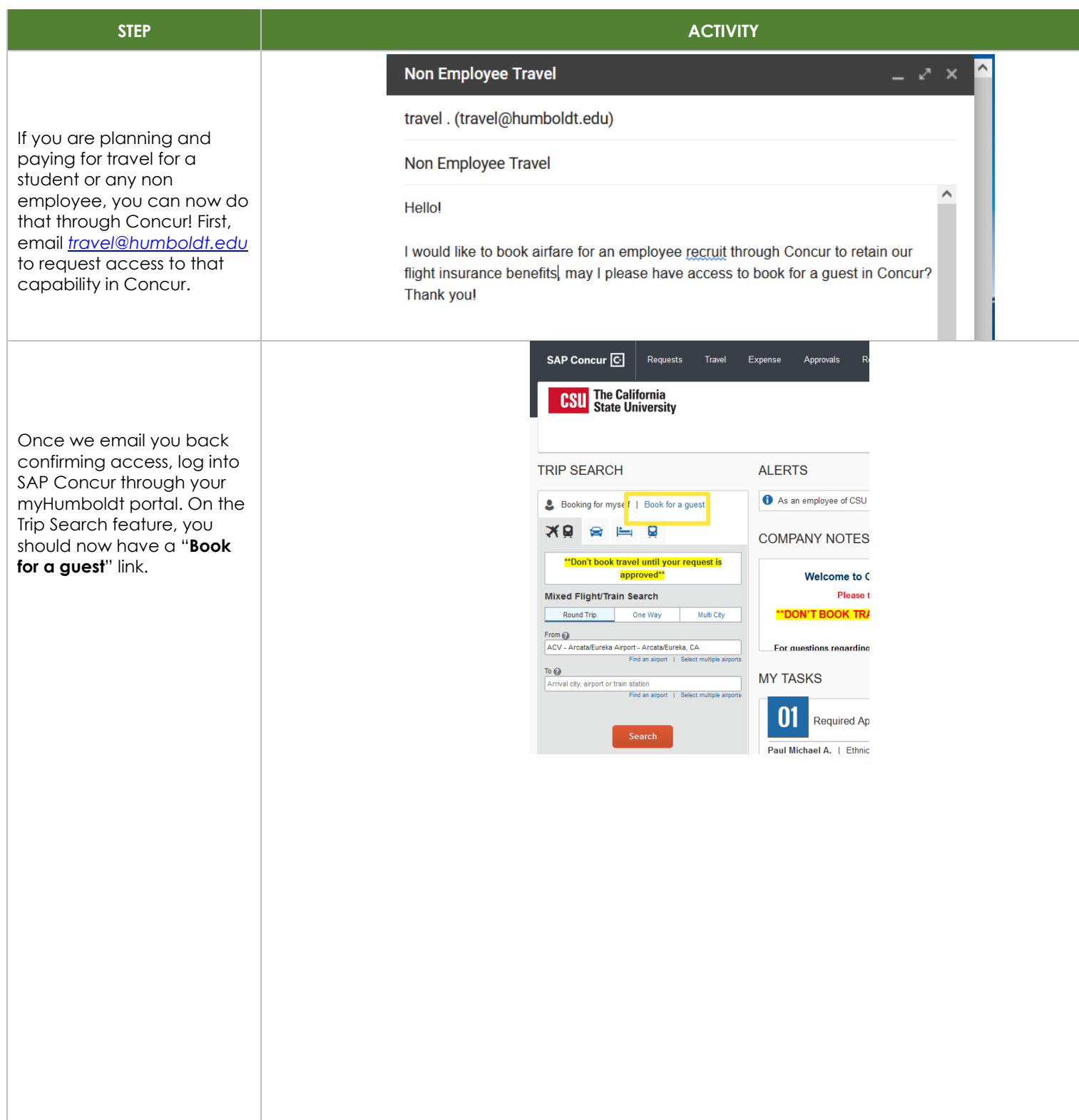

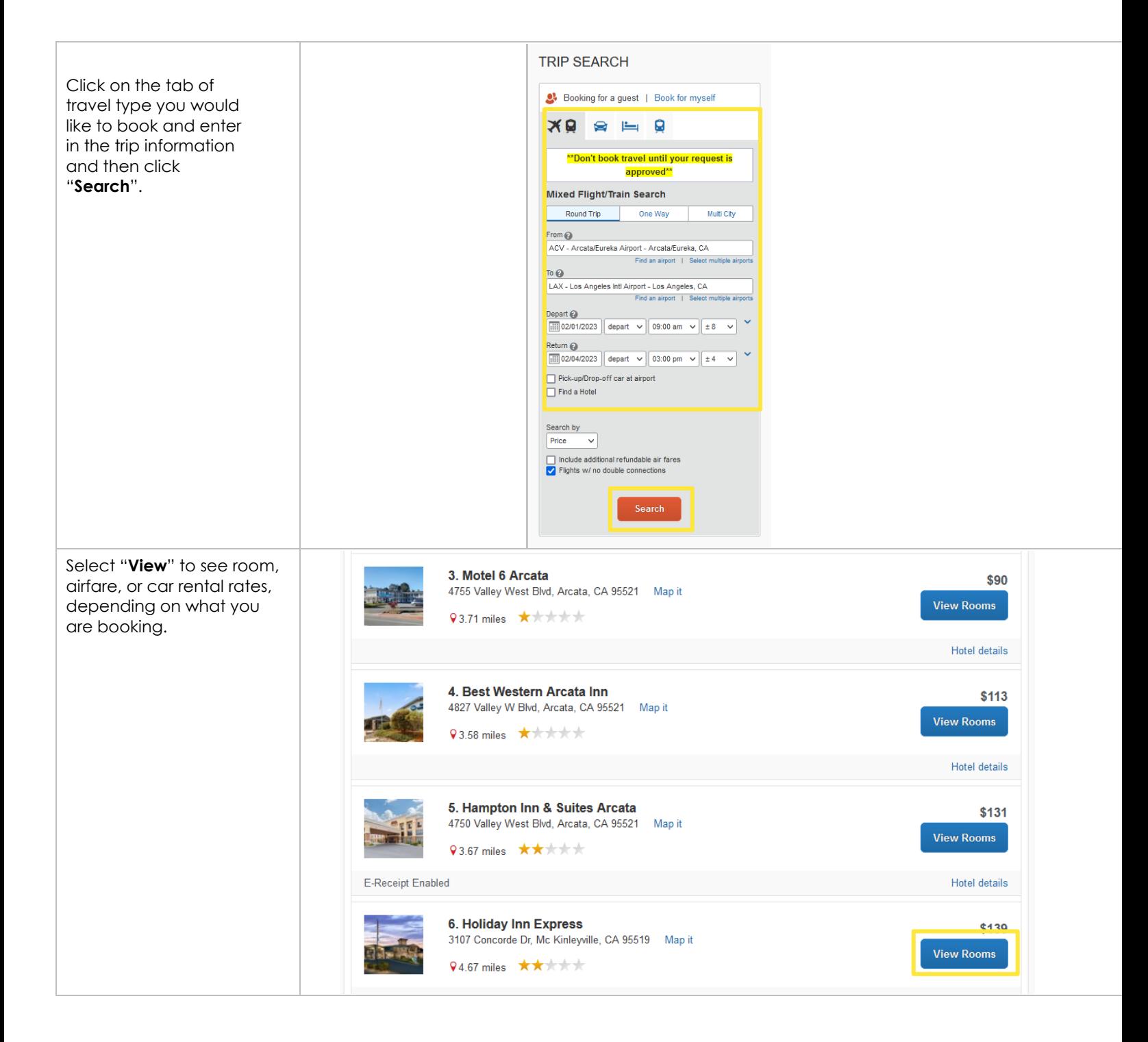

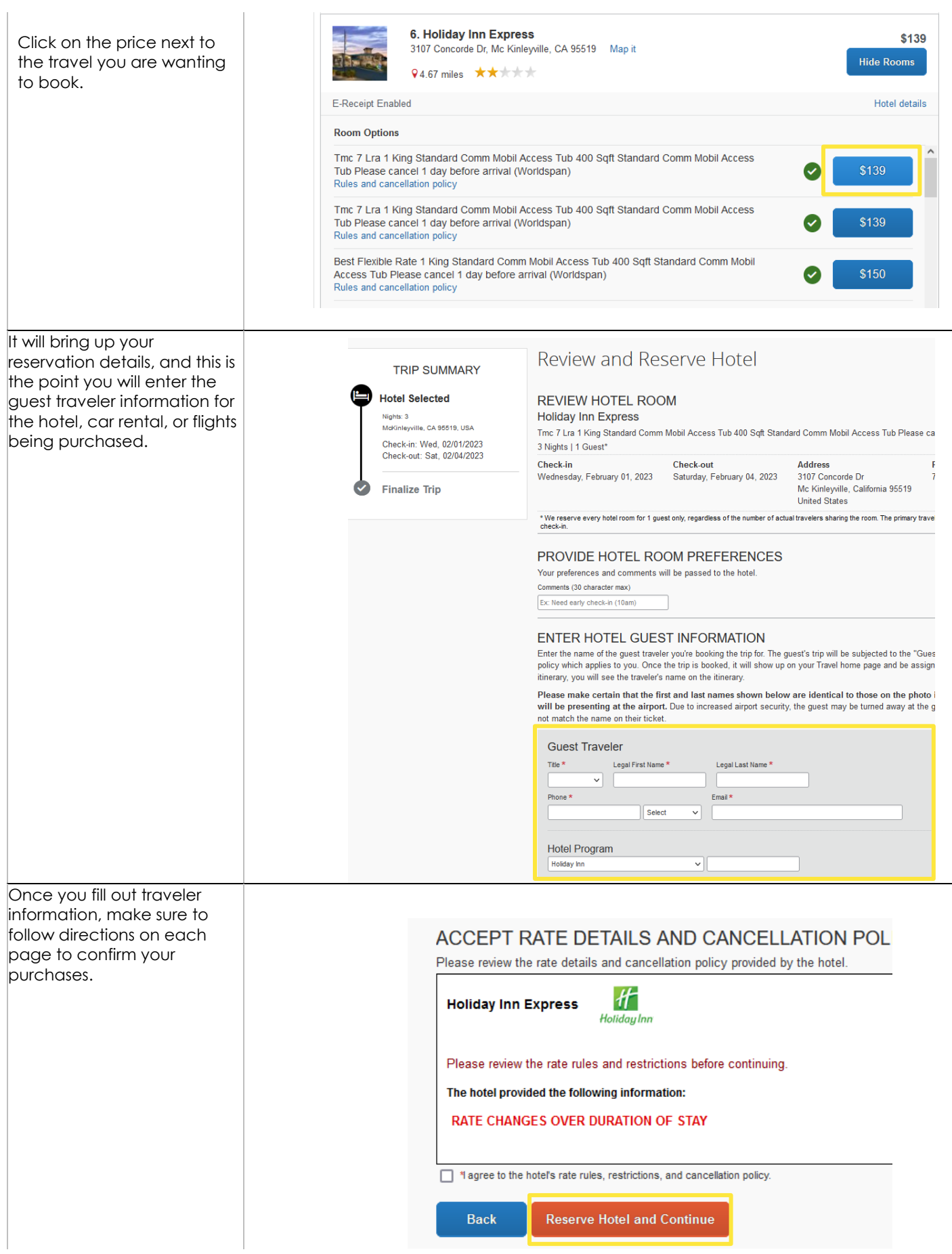

After items are purchased, please make sure to add the expenses to the appropriate expense report. If we will be reimbursing the non employee for other travel expenses, these state travel card transactions can be added to that same expense report. If we are only paying for their expenses, please make sure to create a request and expense report. Please visit our **Concur** [webpage](https://procurement.humboldt.edu/concur) if you have any questions!